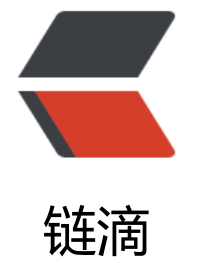

## GO 实[现一个](https://ld246.com)单链表

作者: InkDP

- 原文链接:https://ld246.com/article/1569488900379
- 来源网站: [链滴](https://ld246.com/member/InkDP)
- 许可协议:[署名-相同方式共享 4.0 国际 \(CC BY-SA 4.0\)](https://ld246.com/article/1569488900379)

## **不多BB,直接上代码,有关链表定义,请自行百度**

```
import "fmt"
type ListNode struct {
   Val interface{}
   Next *ListNode
}
// 初始化
func New() *ListNode {
   return &ListNode{nil, nil}
}
// 遍历输出
func (head *ListNode) Traverse() {
   point := head
   fmt.Println("--------start----------")
  for nil != point {
      fmt.Println(point.Val)
      point = point.Next
   }
   fmt.Println("--------end----------")
}
// 插入
func (head *ListNode) Insert(val int) {
  p := headfor p. Next ! = nil {
      p = p.Next // 位移至尾节点
   }
   s := &ListNode{Val: val}
  p.Next = s if p.Val == nil { // 插入时发现首节点为空时前移
      p.Val = p.Next.Val
      p.Next = p.Next.Next
   }
}
func main() {
   linkedList := New()
   linkedList.Insert(1)
   linkedList.Insert(2)
   linkedList.Traverse()
   // --------start----------
  1/11/2 // --------end----------
}
```
package main